# Представление чисел в ЭВМ

#### 1. Информация и данные

Информация (от лат. information - разъяснение, изложение) - содержание (смысл) сообщения или сигнала, сведения, рассматриваемые в процессе их передачи или восприятия. При помощи компьютеров (ЭВМ) информация может передаваться в различных формах: число, текст, аудио, видео и другие.

Информация воспринимается человеком и может вызвать у него ту или иную реакцию. Разные люди из одного и того же сообщения могут извлечь разное количество информации. Профессиональный музыкант, например, способен по нотной записи музыкального произведения получить больше сведений о его исполнении, чем программист, а программист по тексту программы может рассказать о ее поведении больше, чем музыкант.

Компьютеры имеют дело не с информацией, а с данными. Получив исходные данные, они «механически» перерабатывают их по определенным алгоритмам в выходные данные (результаты), из которых человеку обычно легче извлекать информацию, чем из исходных данных. Получив на входе арифметическое выражение  $\langle (13+27) \cdot 2 \rangle$ , компьютер на выход выдает эквивалентное выражение  $\langle 80 \rangle$ , значение (смысл) которого человеку воспринять легче (не надо совершать в уме или на бумаге арифметические действия).

# 2. Представление данных в компьютере

Обычно входные и выходные данные представляются в форме, удобной для человека. Числа люли привыкли изображать в лесятичной системе счисления. Лля компьютера удобнее двоичная система. Это объясняется тем, что технически гораздо проще реализовать устройства (например, запоминающий элемент) с двумя, а не с десятью устойчивыми состояниями (есть электрический ток — нет тока, намагничен не намагничен и т.п.). Можно считать, что одно из двух состояний означает единицу, другое — ноль.

Любые данные (числа, символы, графические и звуковые образы) в компьютере  $\overline{B}$ виде последовательностей **ИЗ** нулей и елинип. Эти представляются последовательности можно считать словами в алфавите  $\{0, 1\}$ , так что обработку данных внутри компьютера можно воспринимать как преобразование слов из нулей и единиц по правилам, зафиксированным в микросхемах процессора. Такой взгляд роднит вычислительные машины с абстрактными вычислителями. Вспомните машины Тьюринга или нормальные алгоритмы Маркова.

Эпемент послеловательности нулей **ИЗ**  $\mathbf{M}$ елинин  $(4<sub>π</sub><sub>EH</sub>)$ такой последовательности) называют битом. Именительный падеж — бит (сокр. от англ. bit,  $Blnary$  ипі $T$  — двоичный разряд).

Отображение внешней информации во внутреннее представление называется кодированием. Кодом (франц. code, от лат. codex - свод законов) называют как сам способ отображения, так и множество слов (кодовых комбинаций), используемых при кодировании.

# 3. Представление целых чисел

Для представления чисел в ЭВМ обычно используют битовые наборы последовательности нулей и единиц фиксированной длины. Организовать обработку наборов фиксированной длины технически легче, чем наборов переменной длины. Позиция в битовом наборе называется разрядом. В ЭВМ разрядом называют также часть регистра (или ячейки памяти), хранящую один бит.

# 3.1. Целые числа без знака

Как определить, какое целое число представляет тот или иной битовый набор? Возможны разные способы. Например, можно считать, что представляемое число равно количеству единиц в битовым наборе («единичная» система счисления). Такой способ позволяет представить всего k различных целых чисел от 0 до  $k-1$ , где  $k-$  длина набора. Очевидно, что этот способ неэкономный — одному и тому же числу могут соответствовать несколько различных наборов. Количество всевозможных битовых наборов длины  $k$  равно  $2^k$ , поэтому выгоднее различным наборам поставить в соответствие различные числа. Это позволит представить  $2^{k}$  различных чисел. Обычно рассматривают диапазон целых чисел [N,  $N + 2<sup>k</sup>$ ). При  $N = 0$  имеем представление беззнаковых (неотрицательных) чисел от 0 до  $2^k - 1$ .

Существует всего  $(2<sup>k</sup>)!$  (количество перестановок из  $2<sup>k</sup>$  элементов) способов закодировать беззнаковые числа битовыми наборами. Среди всех этих теоретически возможных способов представления чисел наиболее удобен такой: битовый набор, соответствующий числу, является k-разрядной записью этого числа в двоичной системе счисления. Таким образом, можно реализовать арифметические операции над числами, используя известные школьные алгоритмы поразрядной обработки для битовых наборов.

# 3.2. Целые числа со знаком

Для представления знаковых целых чисел используются три способа:

- 1) прямой код;
- 2) обратный код;
- 3) дополнительный код.

Все три способа используют самый левый (старший) разряд битового набора длины  $k$  для кодирования знака числа: знак «плюс» кодируется нулем, а «минус» единицей. Остальные  $k-1$  разрядов (называемые *мантиссой* или цифровой частью) используются для представления абсолютной величины числа.

#### 3.2.1. Положительные целые числа (и число 0)

Положительные числа в прямом, обратном и дополнительном кодах изображаются одинаково - цифровая часть содержит двоичную запись числа, в знаковом разряде содержится 0.

Например, для  $k = 8$ :

Число  $1_{10} = 1$ ,

Число  $127_{10} = 1111111_2$ 

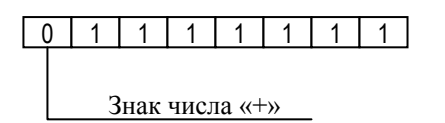

Знак числа «+»

изображение.

Код модуля числа: Код модуля числа:

 $1 1 1 1 1 1 1 1 0$ Знак числа «−»

Диапазон представимых чисел:  $-(2^{k-1} - 1)$ ... 0

## 3.2.2.3. Дополнительный код отрицательных чисел

Получается образованием обратного кода с последующим прибавлением единицы к его младшему разряду. Например:

Дополнительный код числа −1 Дополнительный код числа −127  $1 0 0 0 0 0 0 1 1$ Знак числа «−»  $1 1 1 1 1 1 1 1 1 1 1 1 1$ Знак числа «−»

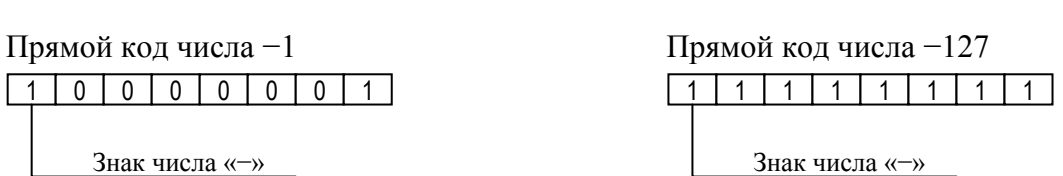

В знаковый разряд помещается цифра 1, а в разряды цифровой части числа —

Отрицательные числа в прямом, обратном и дополнительном кодах имеют разное

Диапазон представимых чисел: −(2*<sup>k</sup><sup>−</sup>* <sup>1</sup> − 1) .. 0

Диапазон представимых чисел: 0 .. 2*<sup>k</sup>−*<sup>1</sup> − 1

3.2.2.1. Прямой код отрицательных чисел

**3.2.2. Отрицательные целые числа**

двоичный код его абсолютной величины.

Пример (при *k* = 8):

## 3.2.2.2. Обратный код отрицательных чисел

Получается инвертированием всех цифр двоичного кода абсолютной величины числа, включая разряд знака: нули заменяются единицами, а единицы — нулями.

Пример (*k* = 8):

0 0 0 0 0 0 0 1 0 1 1 1 1 1 1 1

Диапазон представимых чисел: −2*<sup>k</sup><sup>−</sup>* <sup>1</sup> .. −1

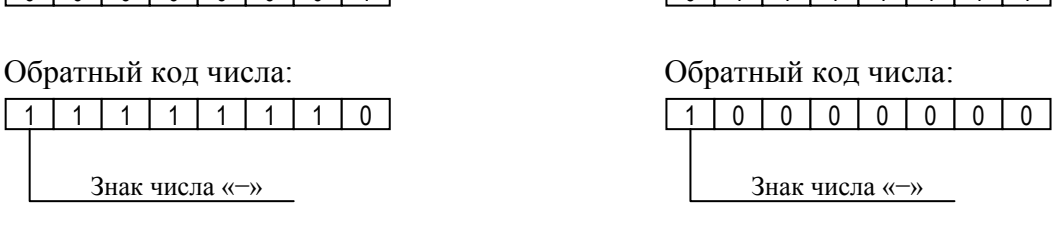

Число −1 число −127

Заметим, что ноль имеет два представления в прямом и обратном коде, а в дополнительном коде представление нуля единственно.

#### 3.2.3. Вычисление обратного и дополнительного кодов

Один и тот же битовый набор длины к можно интерпретировать по-разному:

- 1) как представление некоторого числа без знака;
- 2) как представление некоторого числа со знаком (в прямом, обратном или дополнительном коде).

Компьютер не знает, что именно представляет тот или иной битовый набор для него это просто слово в алфавите  $\{0, 1\}$ , а смысл этого слова известен программисту. Числовым значением такого слова будем называть неотрицательное целое, двоичная (k-разрядная) запись которого совпадает с данным словом.

Пусть х — число со знаком. Тогда числовое значение его обратного и дополнительного кодов можно определить с помощью функций  $o6p(x)$  и  $oon(x)$ :

$$
o\tilde{o}p(x) = \begin{cases} x, e\tilde{c}nu \ x \ge 0 \\ 2^{k} - 1 - |x|, e\tilde{c}nu \ x < 0 \end{cases} \qquad \qquad \partial on(x) = \begin{cases} x, e\tilde{c}nu \ x \ge 0 \\ 2^{k} - |x|, e\tilde{c}nu \ x < 0 \end{cases}
$$

Например, при  $k = 8$ :  $o6p(+1) = oon(+1) = 1 = 00000001$ <sub>2</sub>;  $\omega_0(127) = 255 - 127 = 128 = 10000000$ ;  $\frac{\partial \omega_1(-127)}{256} - \frac{127}{29} = 10000001_{2};$  $o6p(-1) = 255 - 1 = 254 = 11111110_2;$  $\partial$ on(-1) = 256 - 1 = 255 = 1111 1111<sub>2</sub>;

 $\phi$ on(-128) = 256 - 128 = 128 = 1 000 0000, B обратном коде число -128 не представимо.

Ниже приведена таблица, демонстрирующая различные интерпретации битовых наборов длины 3.

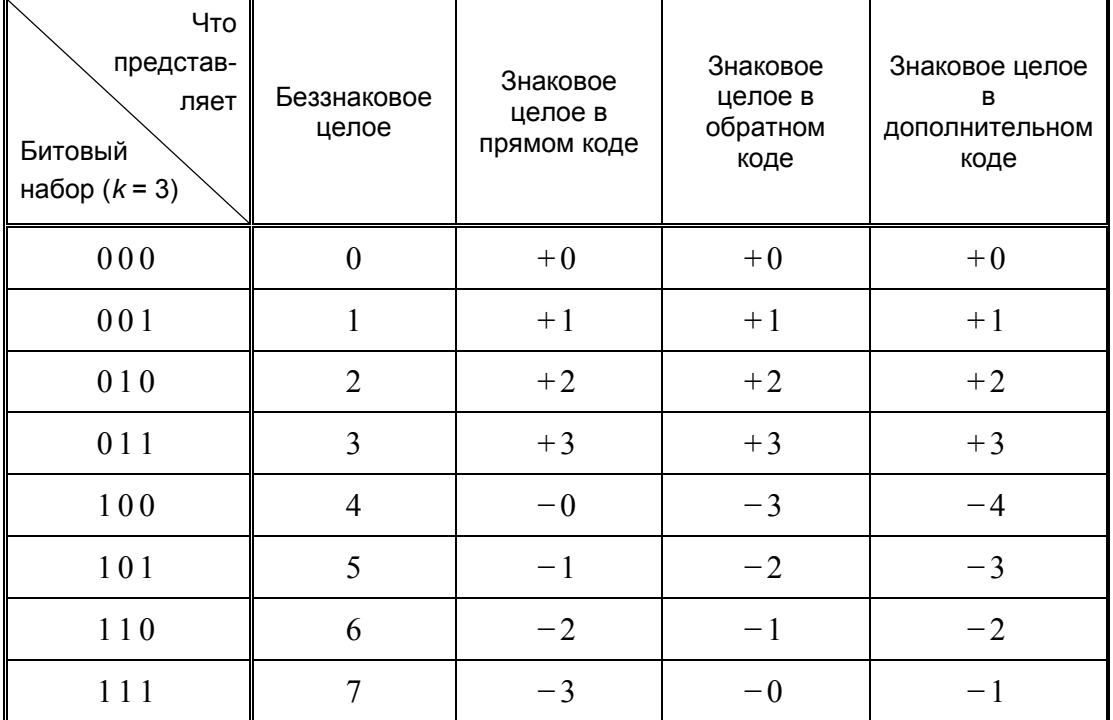

## 3.2.4. Диапазоны значений целых чисел

Целые числа обычно занимают в памяти компьютера один, два или четыре байта. В суперкомпьютерах могут быть и более «длинные» целые.

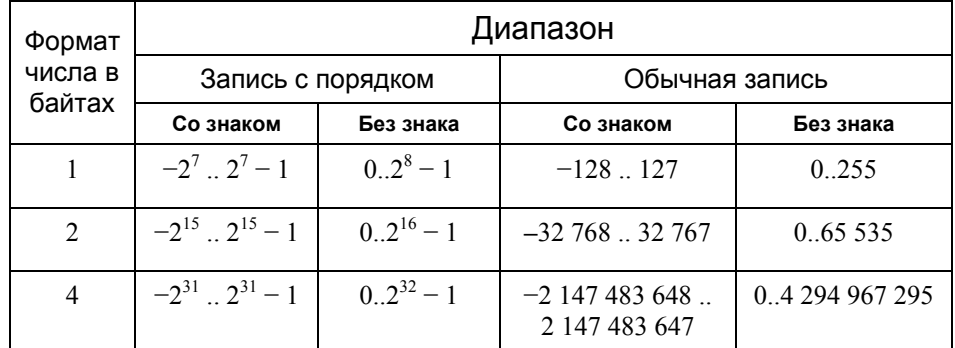

# 3.3. Арифметические действия над целыми числами

Обратный и дополнительный коды применяются особенно широко, так как позволяют упростить конструкцию арифметико-логического устройства (АЛУ) компьютера путем замены некоторых арифметических операций сложением.

Обычно десятичные числа при вводе в машину автоматически преобразуются в двоичный код (целые без знака), обратный или дополнительный код (целые со знаком) и в таком виде хранятся, перемещаются и участвуют в операциях. При выводе результатов из машины происходит обратное преобразование в десятичные числа.

## 3.3.1. Сложение и вычитание

## 3.3.1.1. Сложение и вычитание чисел без знака

Сложение и вычитание беззнаковых чисел происходит по обычным для позиционных систем счисления алгоритмам.

Примеры (для  $k = 3$ ):

$$
001_2 + 100_2 = 101_2;
$$
 
$$
101_2 - 010_2 = 011_2.
$$

Ситуации, когда уменьшаемое меньше вычитаемого или когда результат суммы не умещается в  $k$  разрядов, считаются ошибочными и должны отслеживаться устройством компьютера. Реакция на такие ошибки может быть различной в разных типах компьютеров.

## 3.3.1.2. Сложение и вычитание чисел со знаком в обратном коде

Сложение в обратном коде происходит следующим образом: по обычному алгоритму склалываются все разрялы, включая знаковый. Результат такого сложения для k-разрядных наборов имеет длину  $k+1$  (самый левый разряд результата равен единице, если был перенос при сложении старших разрядов операндов, иначе — нулю). Значение левого  $k+1$ -го разряда добавляется к младшему разряду результата. Получаем k-разрядный набор, который и будет суммой двух чисел в обратном коде.

Пример  $(k = 3)$ :

 $+3_{10} + (-1_{10}) = 011_2 + 110_2 = 1001_2 \Rightarrow 001_2 + 1 = 010_2 = +2_{10}$ 

Вычитание чисел в обратном коде  $x - y$  сводится к сложению  $x + (-y)$ .

#### 3.3.1.3. Сложение и вычитание чисел со знаком в дополнительном коде

В дополнительном коде сложение происходит так: по обычному алгоритму складываются все разряды, включая знаковый; единица переноса в  $k+1$ -й разряд отбрасывается (т.е. сложение по модулю  $2^k$ ).

Пример  $(k = 3)$ :

$$
+3_{10} + (-1_{10}) = 011_2 + 111_2 = 1010_2 \Rightarrow 010_2 = +2_{10}
$$

При вычитании тоже действует обычный алгоритм, причем если уменьшаемое меньше вычитаемого, к двоичному коду уменьшаемого слева приписывается единица (т.е. добавляется  $2^k$ ) и только после этого производится вычитание (такой способ называется вычитание по модулю  $2^k$ ).

Пример  $(k = 3)$ :

$$
1_{10} - 3_{10} = 001_2 - 011_2 \Rightarrow 1001_2 - 011_2 = 110_2 = -2_{10}
$$

Если х и у — числовые значения дополнительного кода знаковых чисел, то числовые значения дополнительных кодов суммы и разности определяются по следующим формулам:

$$
(x+y) \mod 2^k = \begin{cases} x+y, e c \mod n \\ x+y-2^k, e c \mod n \end{cases}
$$

$$
(x-y) \operatorname{mod} 2^k = \begin{cases} x-y, e\operatorname{cnu} x \ge y, \\ (2^k + x) - y, e\operatorname{cnu} x < y \end{cases}
$$

#### 3.3.2. Умножение и деление

Во многих компьютерах умножение производится как последовательность сложений и сдвигов. Для этого в АЛУ имеется регистр, называемый накапливающим сумматором, который до начала выполнения операции содержит число ноль. В процессе выполнения операции в нем поочередно размещаются множимое и результаты промежуточных сложений, а по завершении операции - окончательный результат. Другой регистр АЛУ, участвующий в выполнении этой операции, вначале содержит множитель. Затем по мере выполнения сложений содержащееся в нем число уменьшается, пока не достигнет нулевого значения.

Деление для компьютера является трудной операцией. Обычно оно реализуется путем многократного прибавления к делимому дополнительного кода делителя.

#### 3.3.3. Ошибки при выполнении арифметических операций

При выполнении арифметических операций могут возникать ситуации, когда старшие разряды результата операции не помещаются в отведенной для него области памяти. Ниже приводятся примеры ошибочных вычислений  $(k = 3)$ .

Сложение знаковых чисел в обратном коле:

$$
-3_{10} + (-2_{10}) = 100_2 + 101_2 = 1001_2 \Rightarrow 001_2 + 1 = 010 = +2_{10}
$$

Вычитание знаковых чисел в обратном коде:

$$
+2_{10} - (-3_{10}) = 010_2 - 101_2 \Rightarrow 1010_2 - 101_2 = 101_2 = -3_{10}
$$

Такая ситуация называется переполнением цифровой части (мантиссы) формата числа. Для обнаружения переполнения и оповещения о возникшей ошибке в компьютере используются специальные средства. Реакция на разные ошибки может быть разная. Так, в некоторых ЭВМ при делении на ноль вычисления прекращаются (фатальная ошибка), а при переполнении мантиссы устанавливается признак переполнения в так называемом регистре флагов и вычисления продолжаются.

## 4. Представление вещественных чисел

Вещественными числами (в отличие от целых) в компьютерной технике называются числа, имеющие дробную часть. При их изображении во многих языках программирования вместо запятой принято ставить точку. Так, например, число 5 целое, а числа 5,1 и 5,0 — вещественные. Для удобства отображения чисел, принимающих значения из достаточно широкого диапазона (то есть, как очень маленьких, так и очень больших), используется форма записи чисел с порядком основания системы счисления. Например, десятичное число 1,75 можно в этой форме представить так:

$$
1,75 \cdot 10^0 = 0,175 \cdot 10^1 = 0,0175 \cdot 10^2 = \dots
$$

или так:

$$
17.5 \cdot 10^{-1} = 175.0 \cdot 10^{-2} = 1750.0 \cdot 10^{-3} = \dots
$$

Любое число  $N$  в системе счисления с основанием  $q$  можно записать в виде  $N = M \cdot q^p$ , где M называется мантиссой числа, а  $p \rightarrow n \rho p q \partial \kappa$ ом. Такой способ записи чисел называется представлением с плавающей точкой. Если «плавающая» точка расположена в мантиссе перед первой значащей цифрой, то при фиксированном количестве разрялов, отвелённых пол мантиссу, обеспечивается запись максимального количества значащих цифр числа, то есть максимальная точность представления числа в машине. Из этого следует, что мантисса должна быть правильной дробью, первая цифра которой отлична от нуля:  $M \in [0,1;1)$ . Такое, наиболее выгодное для компьютера, представление вещественных чисел называется нормализованным. Мантиссу и порядок *q*-ичного числа принято записывать в системе с основанием *q*, а само основание - в десятичной системе.

# 4.1. Примеры нормализованного представления:

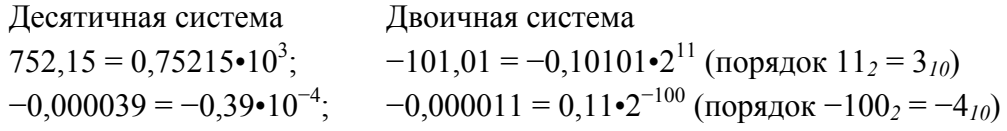

Вещественные числа в компьютерах различных типов записываются поразному. При этом компьютер обычно предоставляет программисту возможность выбора из нескольких числовых форматов наиболее подходящего для конкретной задачи — с использованием четырех, шести, восьми или десяти байтов.

В качестве примера приведем характеристики форматов вещественных чисел, используемых IBM PC-совместимыми персональными компьютерами:

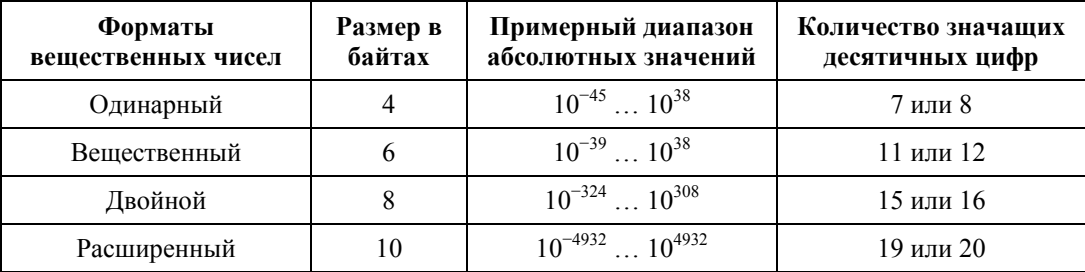

# 4.2. Представление в виде набора битов

Числа с плавающей точкой представляются в виде битовых наборов, в которых отводятся разряды для мантиссы, порядка, знака числа и знака порядка:

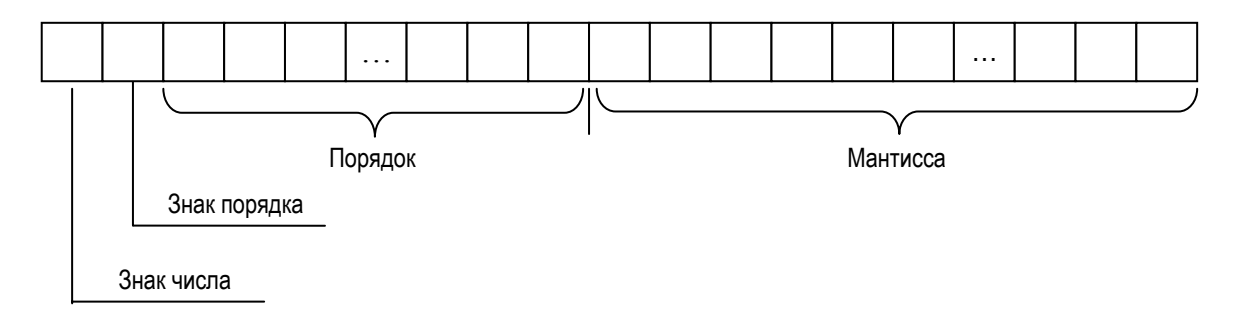

Чем больше разрядов отводится под запись мантиссы, тем выше точность представления числа. Чем больше разрядов занимает порядок, тем шире диапазон от наименьшего отличного от нуля числа до наибольшего числа, представимого в машине при заданном формате.

Покажем на примерах, как записываются некоторые числа в нормализованном виде в четырехбайтовом формате с семью разрядами для записи порядка.

Число 6,25  $_{10}$  = 110,01  $_{2}$  = 0,11001  $_{2}$  = 2<sup>11</sup><sup>2</sup>:

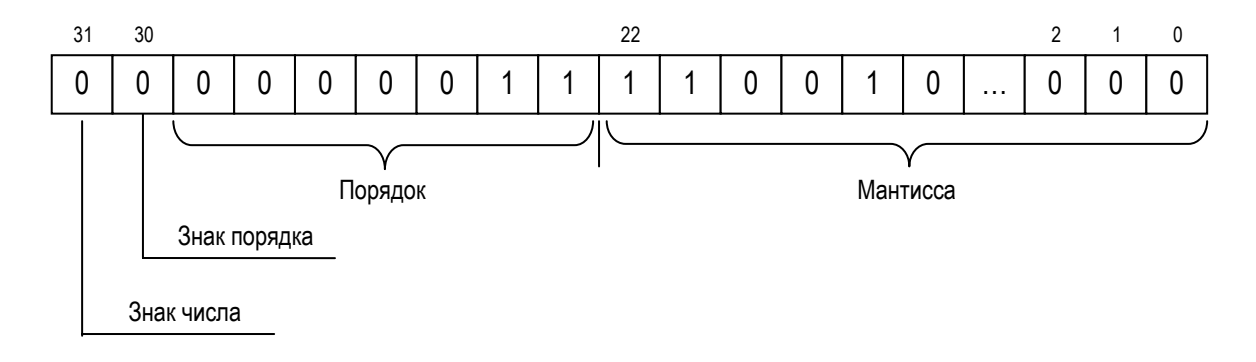

Число  $-0.125_{10} = -0.001_2 = -0.1_2 \cdot 2^{-10_2}$  (отрицательный порядок записан в дополнительном коде):

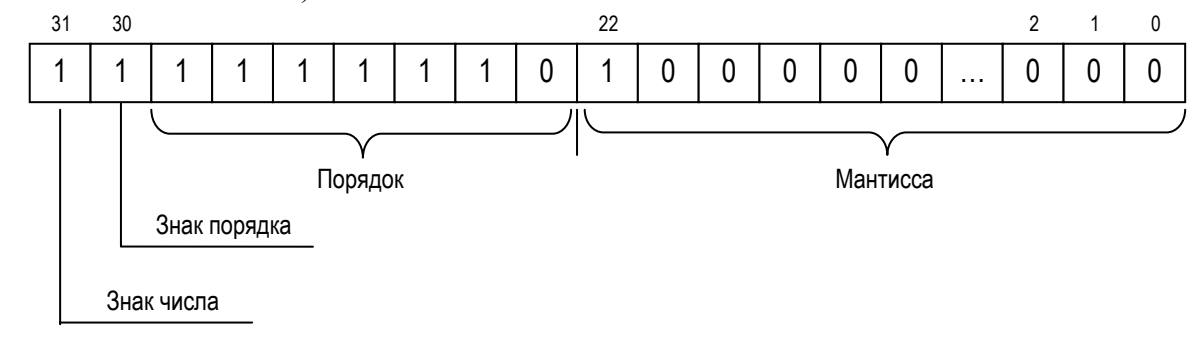

## 4.3. Арифметические действия над нормализованными числами

К началу выполнения арифметического действия операнды операции помещаются в соответствующие регистры АЛУ.

При сложении и вычитании сначала производится подготовительная операция, называемая выравниванием порядков. В процессе выравнивания порядков мантисса

числа с меньшим порядком сдвигается в своем регистре вправо на количество разрядов, равное разности порядков операндов. После каждого сдвига порядок увеличивается на единицу.

В результате выравнивания порядков одноименные разряды чисел оказываются расположенными в соответствующих разрядах обоих регистров, после чего мантиссы складываются или вычитаются.

В случае необходимости полученный результат нормализуется путем сдвига мантиссы результата влево. После каждого сдвига влево порядок результата уменьшается на единицу.

Пример 1. Сложить двоичные нормализованные числа 0,10111<sub>2</sub>•2<sup>-1</sup> и 0,11011*2*•210*<sup>2</sup>* . Разность порядков слагаемых здесь равна трем, поэтому перед сложением мантисса первого числа сдвигается на три разряда вправо:

$$
+\n0,00010111_2\n•2^{10_2}\n0,11011_2\n•2^{10_2}\n0,11101111_2\n•2^{10_2}
$$

Пример 2. Выполнить вычитание двоичных нормализованных чисел 0,10101•210*<sup>2</sup>* и 0,11101•2<sup>1</sup>. Разность порядков уменьшаемого и вычитаемого здесь равна единице, поэтому перед вычитанием мантисса второго числа сдвигается на один разряд вправо:

$$
-\n \begin{array}{cc}\n 0,10101_2 & \cdot 2^{10_2} \\
\hline\n 0,011101_2 & \cdot 2^{10_2} \\
\hline\n 0,001101_2 & \cdot 2^{10_2}\n \end{array}
$$

Результат получился не нормализованным, поэтому его мантисса сдвигается влево на два разряда с соответствующим уменьшением порядка на две единицы:  $0,1101_2 \cdot 2^0$ .

При умножении двух нормализованных чисел их порядки складываются, а мантиссы перемножаются.

Пример 3. Выполнить умножение двоичных нормализованных чисел:  $(0,11101_{2} \cdot 2^{101_{2}}) \cdot (0,1001_{2} \cdot 2^{11_{2}}) = (0,11101_{2} \cdot 0,1001_{2}) \cdot 2^{(101_{2}+11_{2})} = 0,100000101_{2} \cdot 2^{1000_{2}}$ 

При делении двух нормализованных чисел из порядка делимого вычитается порядок делителя, а мантисса делимого делится на мантиссу делителя. Затем в случае необходимости полученный результат нормализуется.

Пример 4. Выполнить деление двоичных нормализованных чисел:

 $0,1111_2 \cdot 2^{100_2} \div 0,101_2 \cdot 2^{11_2} = (0,1111_2 \div 0,101_2) \cdot 2^{(100_2-11_2)} = 1,1_2 \cdot 2^1 = 0,11_2 \cdot 2^{10_2}$ 

Использование представления чисел с плавающей точкой существенно усложняет схему арифметико-логического устройства.